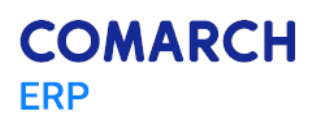

Data ……………..……………………………….

Comarch S.A. Al. Jana Pawła 39 A 31-864 Kraków

## **WNIOSEK O PRZEREJESTROWANIE OPROGRAMOWANIA – Comarch ERP Optima / Klasyka**

Niniejszym Klient …………………………………………………………………………………………………….. o numerze ewidencyjnym

(ID) ……………………….. wnioskuje o wyrażenie zgody na przerejestrowanie na Nowego Klienta

…………………………………………………………………………………………………………………………………………………………………………….

NIP nowego Klienta ……………………………………………………………..

Akronim Nowego Klienta …………………………………………………….. (*wymagany\**)

następującego Oprogramowania:

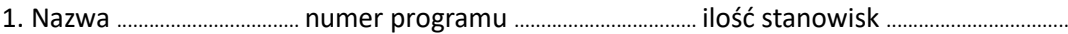

2. Nazwa .................................. numer programu .................................. ilość stanowisk ..................................

3. Nazwa .................................. numer programu .................................. ilość stanowisk ..................................

4. Nazwa .................................. numer programu .................................. ilość stanowisk ..................................

5. Nazwa .................................. numer programu .................................. ilość stanowisk ..................................

Oświadczenie Klienta:

Klient oświadcza, że nie jest objęty postępowaniem upadłościowym ani likwidacyjnym.

Oświadczenie Nowego Klienta:

**Równocześnie Nowy Klient oświadcza, że wyraża zgodę na obciążenie go opłatą za usługę przerejestrowania Oprogramowania w wysokości 800 zł netto.**

Proszę o sfinalizowanie transakcji za pośrednictwem Partnera Comarch **ELTE-S sp. z o.o.**

…………………………………………………………… Podpis i pieczęć Klienta

……………………..…………………………………………… Podpis i pieczęć Nowego Klienta

*\*wymagana rejestracja nowego kontrahenta*